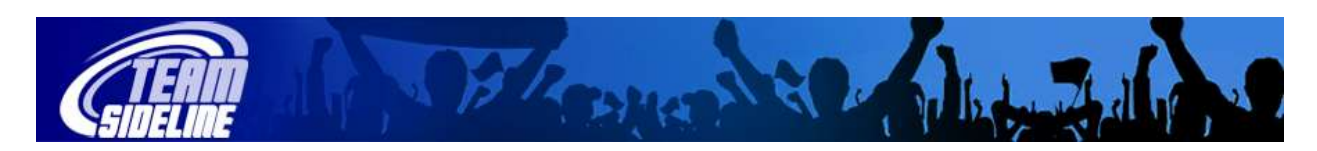

## **Coach Sign In**

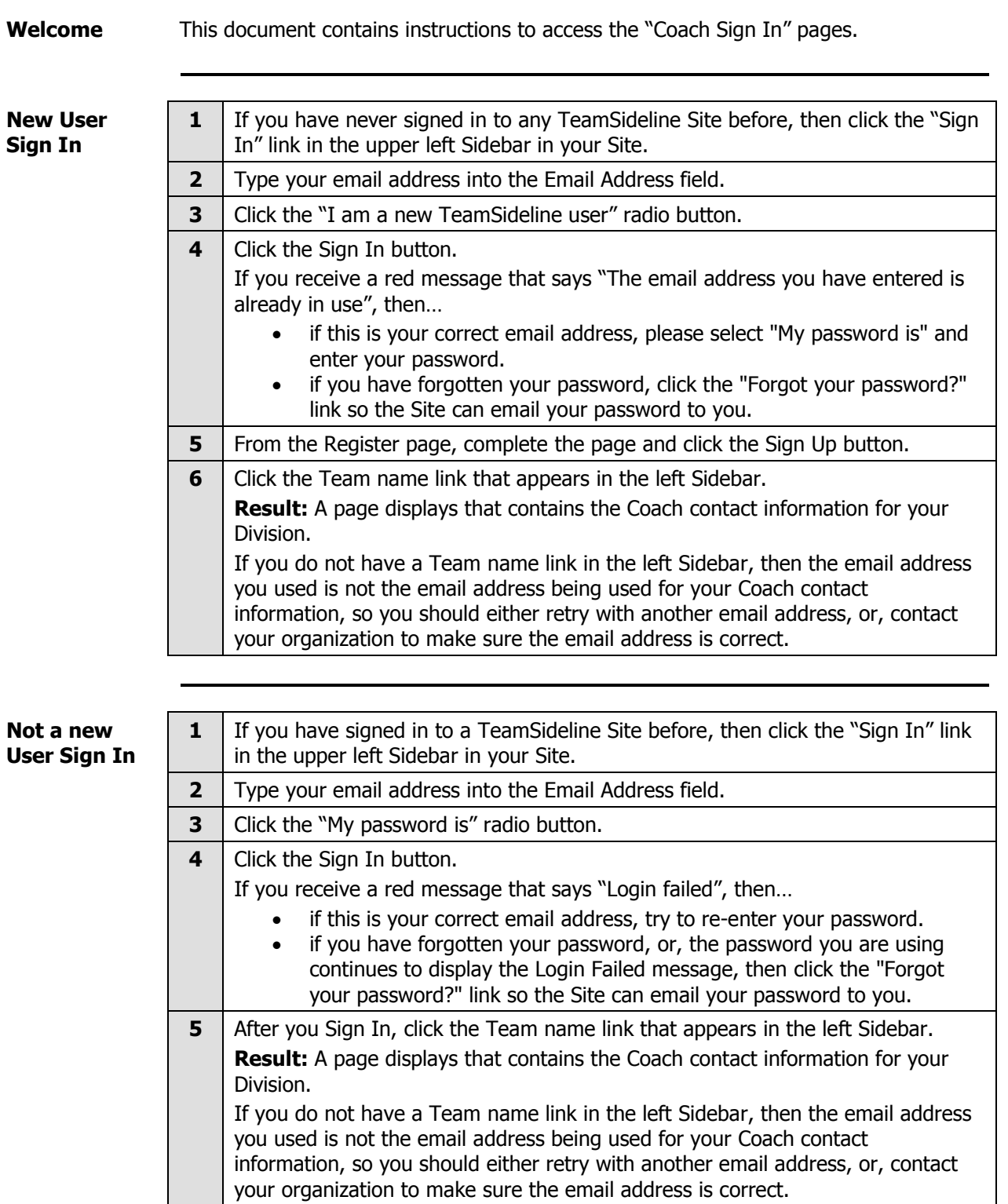